# **An Improved High Speed Hardware design of K-means clustering with morphological Image Filtering for Image Processing Applications**

# **Kanagaraj.N**

P.G.scholar, ME VLSI design, Sree Sakthi Engineering College, Coimbatore -641104

## kanaka244@gmail.com

**Abstract— Segmentation permits extracting objects in pictures. Radiation oncologists and plenty of different doctors pay an outsized quantity of your time in segmenting neoplasm volume in medical pictures. During this project the retinal image analysis by the employment of image segmentation. The blood vessels and optic disk are going to be divided by the employment of assorted strategies.**

**During this paper we tend to area unit proposing the tactic as K-means agglomeration and morphology method that is to be accustomed phase the optic disk from the optic region. This segmentation method can be effective within the bio-medical applications. For this implementation we tend to area unit about to implement this formula in hardware as FPGA. This can be helpful for the \$64000 time implementation of this method. We tend to area unit victimization the hardware as SPARTAN and designed by victimization the software package as Xilinx Platform studio***.*

*Keywords:-UART; Softcore; Microblaze; lifting*

# **I.INTRODUCTION**

Image segmentation is one in all the foremost vital classes of image process. the aim of image segmentation is to divide an inspired image into consistent regions. It may be applied as a pre-processing stage for different image process ways. There exist many approaches for image segmentation ways for image process. The once sheds transformation is studied during this thesis as a specific technique of a region-based approach to the segmentation of a picture. the entire transformation incorporates a preprocessing and post-processing stage that deals with embedded issues like edge ambiguity and therefore the output of an outsized variety of regions. Multiscale Morphological Gradient (MMG) and Region Morphological Gradient (MMG) and Region contiguousness Graph (RAG) area unit 2 ways that area

unit pre-processing and post-processing stages, severally. RAG incorporates unsimilarity criteria to merge adjacent consistent regions.

In this thesis, the projected system has been applied to a collection of co-aligned pictures, that embody a try of intensity and vary pictures. it's expected that the hidden edges among the intensity image may be detected by perceptive vary knowledge or the other way around. Also it is expected that the contribution of the range image in region merging can compensate for the dominance of shadows within the intensity image regardless of the original intensity of the object.

Image processing and analysis is an important area in the field of robotics. this can be significantly true for the operation of autonomous vehicles. The operation of an autonomous vehicle is based on first acquiring data that describe its environment. Indeed, the motion planning and control of a fully autonomous vehicle requires an intelligent controller to be able to make decisions to allow the autonomous vehicle to maneuver in an unknown field based on these data. These data sets include range data, 2D images, and position measurements. This knowledge is used to establish and avoid obstacles and to map the encompassing tract.

The elements of a picture analysis system area unit shown in Figure one. Image analysis usually starts with a preprocessing stage, which has operations like noise reduction. For the particular recognition stage, segmentation ought to be done before it to extract out solely the half that has helpful info. Image segmentation may be a primary and important part of image analysis. The quality of the final results of AN image analysis may rely on the segmentation step. On the opposite hand, segmentation is one in all the foremost troublesome tasks in image process, particularly automatic image segmentation.

The goal of the segmentation method is to outline areas among the image that have some properties that create them consistent. The definition of these properties ought to satisfy the overall condition that the union of neighboring

#### **Volume 3 Issue 6 June, 2015**

regions mustn't be consistent if we have a tendency to contemplate an equivalent set of properties. once segmentation, we will sometimes establish that the discontinuities within the image correspond to boundaries between regions.

## **II.K-MEANS CLUSTERING**

In exhausting cluster, information is split into distinct clusters, wherever every information part belongs to precisely one cluster. In fuzzy cluster (also named as soft clustering), information components will belong to over one cluster, and related to every part could be a set of membership levels. These indicate the strength of the association between that information part and a specific cluster. Fuzzy cluster could be a method of assignment these membership levels, and so victimisation them to assign information components to 1 or additional clusters. One of the foremost wide used fuzzy cluster algorithms is that the Fuzzy K-Means algorithmic rule (Bezdek 1981). The FKM algorithmic rule tries to partition a finite assortment of n components  $X =$  into a set of c fuzzy clusters with reference to some given criterion. Given a finite set of information, the algorithmic rule returns a listing of c cluster centres  $C =$  and a partition matrix

where every part uij tells the degree to that part xi belongs to cluster cj . just like the k-means algorithmic rule, the FCM aims to attenuate Associate in Nursing objective operate. the quality operate is:

Which differs from the k-means objective operate by the addition of the membership values uij and therefore the fuzzifier m. The fuzzifier m determines the extent of cluster fogginess. an outsized m leads to smaller memberships uij and thence, fuzzier clusters. within the limit m = one, the memberships uij converge to zero or one, which means a crisp partitioning. within the absence of experimentation or domain data, m is usually set to a pair of.

In fuzzy cluster, every purpose incorporates a degree of happiness to clusters, as in symbolic logic, instead of happiness utterly to simply one cluster. Thus, points on the sting of a cluster is also within the cluster to a lesser degree than points within the center of cluster.

Any purpose x incorporates a set of coefficients giving the degree of being within the kth cluster  $wk(x)$ . With fuzzy cmeans, the center of mass of a cluster is that the mean of all points, weighted by their degree of happiness to the cluster:

Ck = $\Sigma$ x wk (x) $x/\Sigma$ x wk (x)

The degree of happiness,  $wk(x)$ , is expounded reciprocally

to the gap from x to the cluster center as calculated on the previous pass. It conjointly depends on a parameter m that controls what proportion weight is given to the nearest center[8].

The algorithmic rule of k-means cluster

**Step1**.Choose the amount K of clusters either manually, every which way or supported some heuristic.

Step2.Generate K clusters and confirm the cluster's center.

**Step3**. Assign every component within the image to the cluster that minimizes the variance between the component and therefore the cluster center

**Step4**.Re-compute cluster centers by averaging all of the pixels within the cluster.

Step5.Repeat steps three and four till some convergence criterion is met

Figure1 shows segmentation in a pair of and three and five clusters victimisation this technique

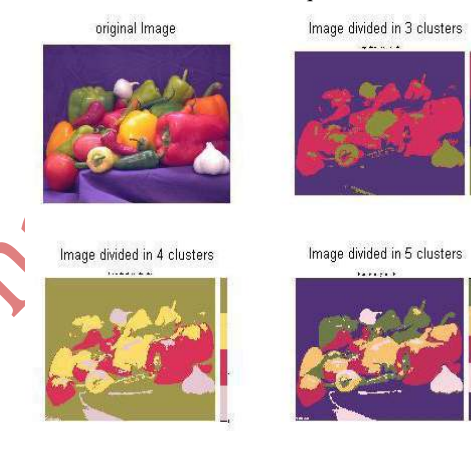

**Figure.1: Images for clusters**

## **III.MORPHOLOGHICAL PROCESS**

The term morphology refers to the study of shapes and structures from a general scientific perspective. Also, it will be taken as form study victimisation mathematical pure mathematics. In image process, morphology is that the name of a selected methodology for analyzing the geometric structure inherent at intervals a picture. The morphological filter, which might be created on the premise of the underlying morphological operations, ar additional appropriate for form analysis than the quality linear filters since the latter generally distort the underlying geometric variety of the image.

Some of the salient points relating to the morphological approach ar as follows:

1. Morphological operations give for the systematic alteration of the geometric content of a picture whereas maintaining the soundness of the necessary geometric characteristics.

2. There exists a well-developed morphological pure mathematics which will be used for illustration and

#### **Volume 3 Issue 6 June, 2015**

#### improvement.

3. it's doable to precise digital algorithms in terms of a awfully tiny category of primitive morphological operations.

4. There exist rigorous representations theorems by suggests that of that one will acquire the expression of morphological filters in terms of the primitive morphological operations.

In general, morphological operators rework the initial image into another image through the interaction with the opposite image of an exact form and size, that is thought because the structuring component. Geometric options of the photographs that ar similar in form and size to the structuring component ar preserved, whereas alternative options ar suppressed. Therefore, morphological operations will alter the image knowledge, conserving their form characteristics and eliminate irrelevancies. in sight of applications, morphological operations will be used for several functions, as well as edge detection, segmentation, and sweetening of pictures.

This chapter begins with binary morphology that's supported the pure mathematics. Then, grayscale morphology will be considered the extension of binary morphology to a three-dimensional area since a grayscale image will be thought-about as a group of points in 3D area. the fundamental geometric characteristics of the primitive morphology operators ar introduced during this chapter. a scientific introduction of theoretical foundations of mathematical morphology, its main image operations, and their applications will be found in and.

Mathematical morphology outlined in an exceedingly geometer setting is named geometer morphology which outlined in an exceedingly digital setting is named digital morphology. In general, their relationship is appreciate that between continuous signal process and digital signal process. the particular implementation of morphological operators are within the digital setting, thus during this The erosion of the initial image by the structuring component will be decliner intuitively by model translation as seen within the dilation method. Erosion shrinks the initial image and eliminates sufficiently little peaks (Note: the terms "expand" for dilation and "shrink" for erosion talk to the consequences on the foreground).Figure3 clearly illustrates the erosion of the image.

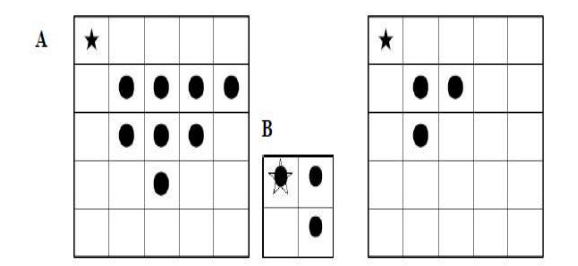

**Figure.3. Erosion element**

thesis specializing in digital image, we have a tendency to solely take into account the digital morphological setting.

# **A.Binary Dilation**

Definition: Binary Dilation

With A and B as sets in Z2, the dilation of A by B (usually A is a picture and B is that the structuring element), denoted by A⊕B, is outlined as

It will be shown that dilation is love a union of translation of the initial image with regard to the structuring element:

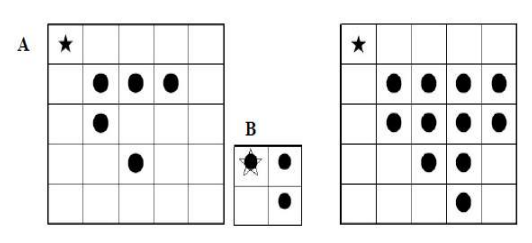

 **Figure.2. Dilation image**

Dilation is found by inserting the middle of the model over every of the foreground pixels of the initial image then taking the union of all the ensuing copies of the structuring component, created by victimisation the interpretation.

# **B)Binary Erosion:**

Definitions: Binary Erosion

Erosion of a binary image A by structuring component B, denoted by AΘB, is defined

Whereas dilation will be delineate as a union of interprets, erosion will be delineate as associate intersection of the negative interprets. So, the given definition of abrasion on top of will be redefined.

#### **IV.EXPERIMENTAL SETUP**

#### A. Xilinx Platform Studio

The Xilinx Platform Studio (XPS) is the development environment or GUI used for designing the hardware portion of your embedded processor system. B. Embedded Development Kit Xilinx Embedded Development Kit (EDK) is an integrated software tool suite for developing embedded systems with Xilinx MicroBlaze and PowerPC CPUs. EDK includes a variety of tools and applications to assist the designer to develop an embedded system right from the hardware creation to final implementation of the system on an FPGA. System design consists of the creation of the hardware and software components of the embedded processor system and the creation of a verification component is optional. A typical embedded system design project involves: hardware platform creation, hardware platform verification (simulation), software platform creation, software application creation, and software verification. Base System Builder is the

#### **Volume 3 Issue 6 June, 2015**

wizard that is used to automatically generate a hardware platform according to the user specifications that is defmed by the MHS (Microprocessor Hardware Specification) file. The MHS file defines the system architecture, peripherals and embedded processors]. The Platform Generation tool creates the hardware platform using the MHS file as input. The software platform is defmed by MSS (Microprocessor Software Specification) file which defines driver and library customization parameters for peripherals, processor customization parameters, standard 110 devices, interrupt handler routines, and other software related routines. The MSS file is an input to the Library Generator tool for customization of drivers, libraries and interrupts handlers.

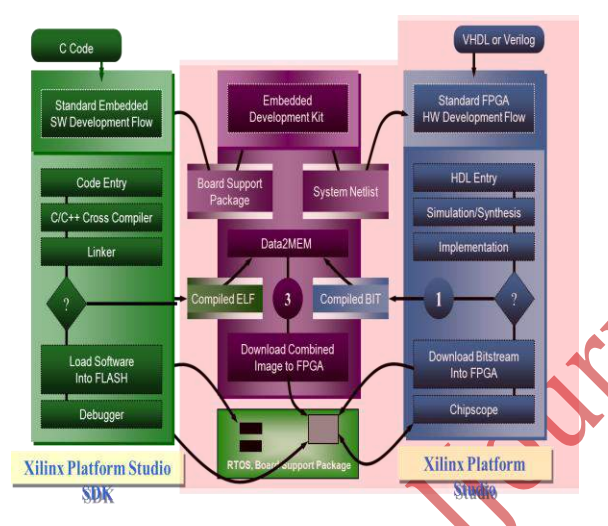

**Figure.4. Embedded Development Kit Design Flow**

The creation of the verification platform is optional and is based on the hardware platform. The MHS file is taken as an input by the Simgen tool to create simulation files for a specific simulator. Three types of simulation models can be generated by the Simgen tool: behavioral, structural and timing models. Some other useful tools available in EDK are Platform Studio which provides the GUI for creating the MHS and MSS files. Create / Import IP Wizard which allows the creation of the designer's own peripheral and import them into EDK projects. Platform Generator customizes and generates the processor system in the form of hardware netlists. Library Generator tool configures libraries, device drivers, file systems and interrupt handlers for embedded processor system. Bitstream Initializer tool initializes the instruction memory of processors on the FPGA. GNU Compiler tools are used for compiling and linking application executables for each processor in the system [6]. There are two options available for debugging the application created using EDK namely: Xilinx Microprocessor Debug (XMD) for debugging the application software using a Microprocessor Debug Module (MDM) in the embedded processor system, and Software Debugger that invokes the software debugger corresponding to the compiler being used for the processor. C. Software Development Kit Xilinx Platform Studio Software Development Kit (SDK) is an integrated development environment, complimentary to XPS, that is used for C/C++ embedded software application creation and verification. SDK is built on the Eclipse opensource framework. Soft Development Kit (SDK) is a suite of tools that enables you to design a software application for selected Soft IP Cores in the Xilinx Embedded Development Kit (EDK).The software application can be written in a "C or  $C++$ " then the complete embedded processor system for user application will be completed, else debug & download the bit file into FPGA. Then FPGA behaves like processor implemented on it in a Xilinx Field Programmable Gate Array (FPGA) device.

# **V.TABULATION RESULTS**

The Algorithm is implemented in Microblaze Processor and the results are furnished in the tabulation below

**Volume 3 Issue 6 June, 2015**

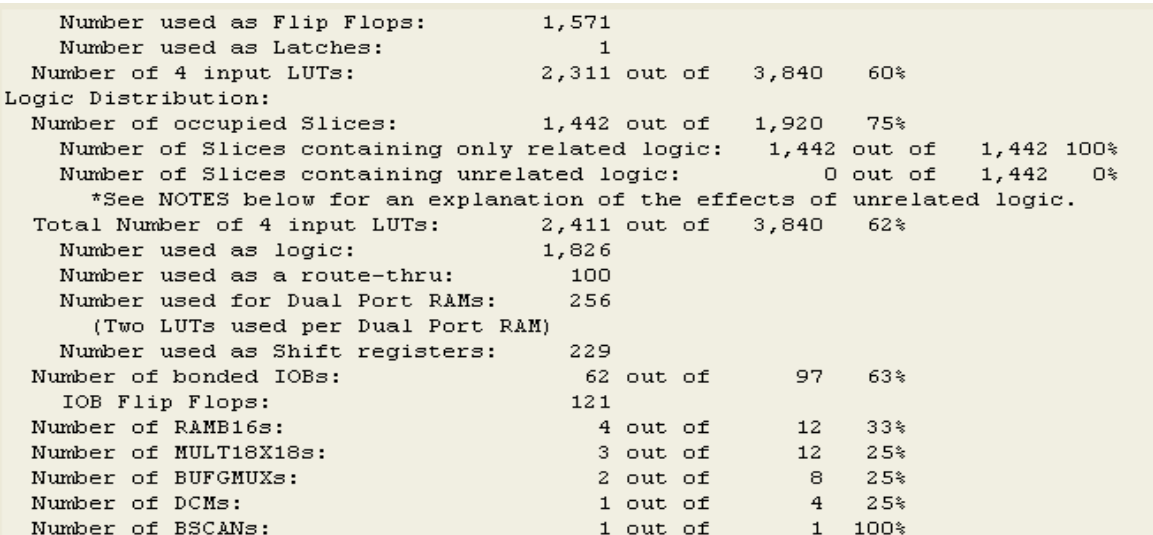

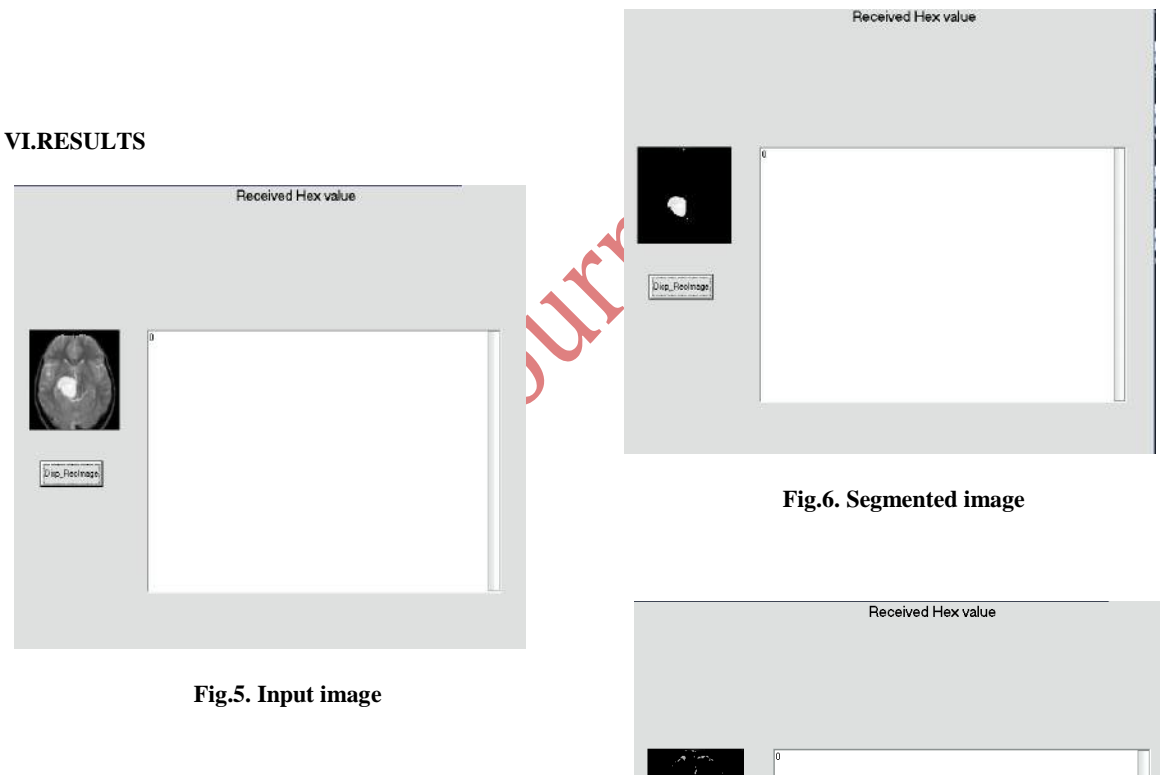

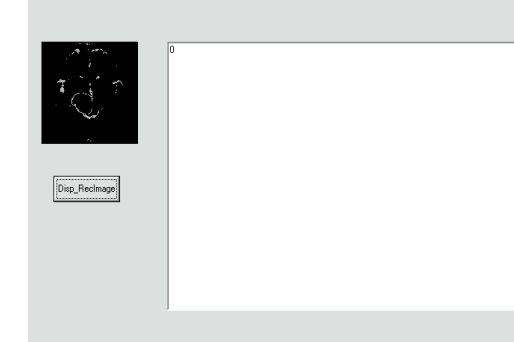

#### **Volume 3 Issue 6 June, 2015**

#### **Fig.7. Dilated Image**

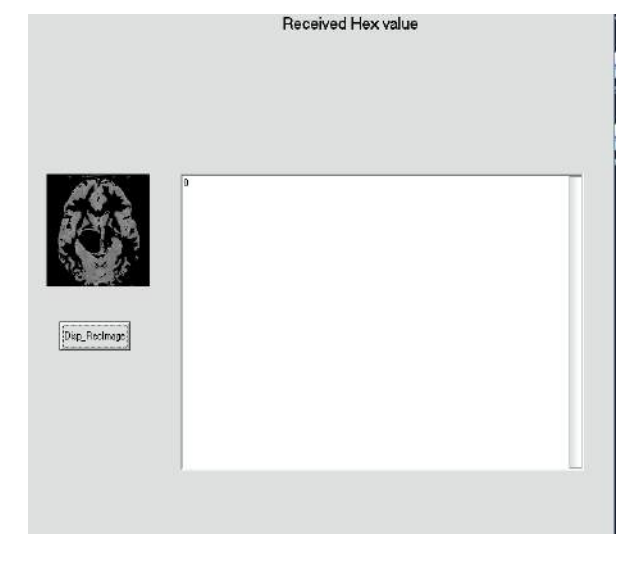

#### **Fig.8. Eroded Image**

## **VII.CONCLUSION**

This design allows quick computation of Kmeans & amp; morphological image filtering with multiprocessing to urge correct leads to medical fields yet as alternative fields like physics additionally. By mistreatment the each technique during a combined manner we are able to come through higher correct results than ever. Its low memory needs and consumes low power. By mistreatment constant ideas that square measure mentioned on top of square measure helpful in coming up with the morphological Image filtering additionally.

## **VIII.REFERENCES**

[1] K. Fritzsche, A. Can, H. Shen, C. Tsai, J. Turner, H. Tanenbuam,C. Stewart, B. Roysam, J. Suri, and S. Laxminarayan, "Automated model based segmentation, tracing and analysis of retinal vasculature from digital fundus images," State-of-The-Art Angiography, Applications and Plaque Imaging Using MR, CT, Ultrasound and X-rays, pp. 225–298,

2003.

[2] A. Hoover, V. Kouznetsova, and M. Goldbaum, "Locating blood vessels in retinal images by piecewise threshold probing of a matched filter response," IEEE Transactions on Medical Imaging, vol. 19, no. 3, pp. 203– 210, 2000.

[3] A. M. Mendonca and A. Campilho, "Segmentation of retinal blood vessels by combining the detection of centerlines and morphological reconstruction," IEEE Transactions on Medical Imaging, vol. 25, no.9,pp. 1200–

1213, 2006.

[4] J. Soares, J. Leandro, R. Cesar, H. Jelinek, and M. Cree, "Retinal vessel segmentation using the 2-d gabor wavelet and supervised classification," IEEE Transactions on Medical Imaging, vol. 25, no. 9, pp. 1214–1222, 2006.

[5] J. Staal, M. D. Abramoff, M. Niemeijer, M. A. Viergever, and B. van Ginneken, "Ridge-based vessel segmentation in color images of the retina," IEEE Transactions on Medical Imaging, vol. 23, no. 4, pp. 501– 509, 2004.

[6] S. Chaudhuri, S. Chatterjee, N. Katz, M. Nelson, and M. Goldbaum, "Detection of blood vessels in retinal images using two-dimensional matched filters," IEEE Transactions on medical imaging, vol. 8, no. 3, pp. 263– 269, 1989.

[7] F. Zana and J.-C. Klein, "Segmentation of vessel-like patterns using mathematical morphology and curvature evaluation," Image Processing, IEEE Transactions on, vol. 10, no. 7, pp. 1010–1019, 2001.

[8] L. Xu and S. Luo, "A novel method for blood vessel detection from retinal images," Biomedical engineering online, vol. 9, no. 1, p. 14, 2010.

[9] M. E. Martinez-Perez, A. D. Hughes, S. A. Thom, A. A. Bharath, and K. H. Parker, "Segmentation of blood vessels from red-free and fluorescein retinal images," Medical image analysis, vol. 11, no. 1, pp. 47–61, 2007.

[10] L. Zhou, M. S. Rzeszotarski, L. J. Singerman, and J. M. Chokreff, "The

detection and quantification of retinopathy using digital angiograms," Medical Imaging, IEEE Transactions on, vol. 13, no. 4, pp. 619–626,1994.

[11] C. Sinthanayothin, J. F. Boyce, H. L. Cook, and T. H. Williamson, "Automated localisation of the optic disc, fovea, and retinal blood vessels from digital colour fundus images," British Journal of Ophthalmology, vol. 83, no. 8, pp. 902–910, 1999.

[12] R. Chrastek, M. Wolf, K. Donath, H. Niemann, D. Paulus, T. Hothorn, B. Lausen, R. Lammer, C. Y. Mardin, and G. Michelson, "Automated segmentation of the optic nerve head for diagnosis of glaucoma," Medical Image Analysis, vol. 9, no. 1, pp. 297–314, 2005.

[13] J. Lowell, A. Hunter, D. Steel, A. Basu, R. Ryder, E. Fletcher, and L. Kennedy, "Optic nerve head segmentation," IEEE Transactions on Medical Imaging, vol. 23, no. 2, pp. 256–264, 2004.

[14] D. Welfer, J. Scharcanski, C. Kitamura, M. D. Pizzol, L. Ludwig, and D. Marinho, "Segmentation of the optic disc in color eye fundus images using an adaptive morphological approach," Computers in Biology and Medicine, vol. 40, no. 1, pp. 124–137, 2010.

[15] A. Aquino, M. E. Geg'undez-Arias, and D. Mar'ın,

IJournals: International Journal of Software & Hardware Research in Engineering ISSN-2347-4890 **Volume 3 Issue 6 June, 2015**

"Detecting the optic disc boundary in digital fundus images using morphological, edge detection, and feature extraction techniques," Medical Imaging, IEEE Transactions on, vol. 29, no. 11, pp. 1860 1869, 2010.

**TOURISE**